<<Dreamweaver CS3 >>>

<<Dreamweaver CS3

- 13 ISBN 9787121068850
- 10 ISBN 7121068850

出版时间:2008-11

页数:393

741600

extended by PDF and the PDF

http://www.tushu007.com

, tushu007.com

<<Dreamweaver CS3中文版入门>>

er also details and the Dreamweaver CS3

, tushu007.com

 $\text{CSS}$ 

 $AP$  Div

## <<Dreamweaver CS3中文版入门>>

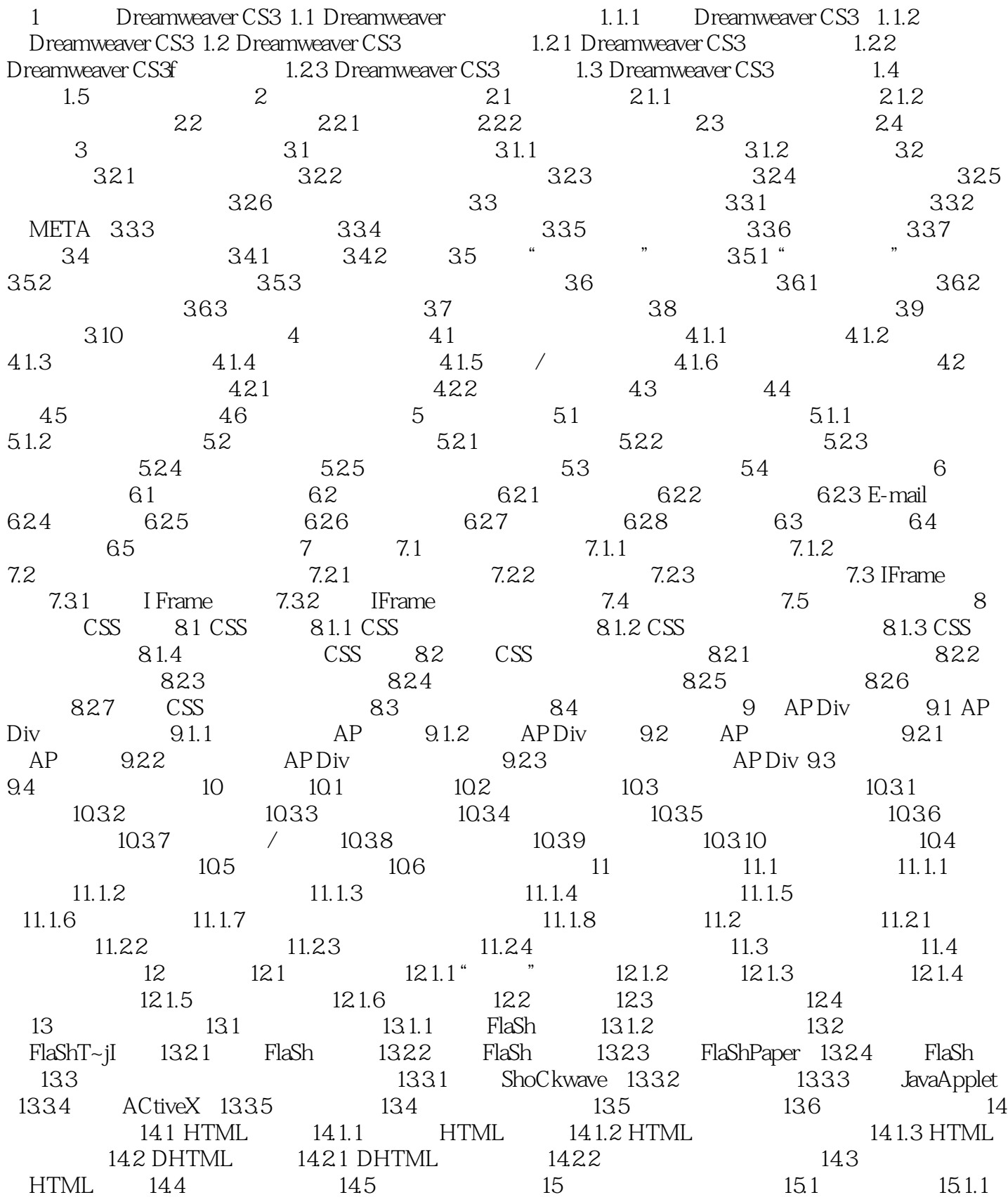

 $,$  tushu007.com

# <<Dreamweaver CS3

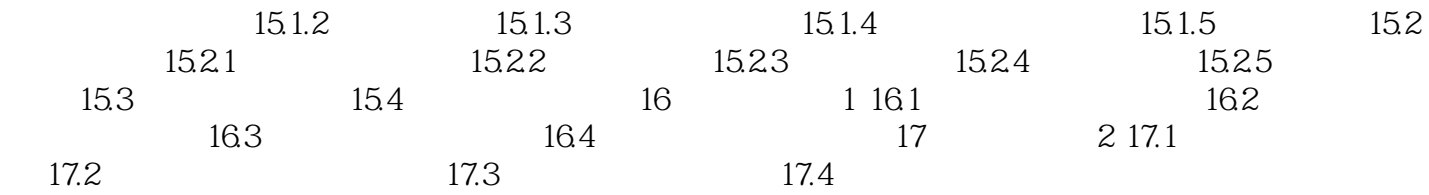

 $,$  tushu007.com

## <<Dreamweaver CS3中文版入门>>

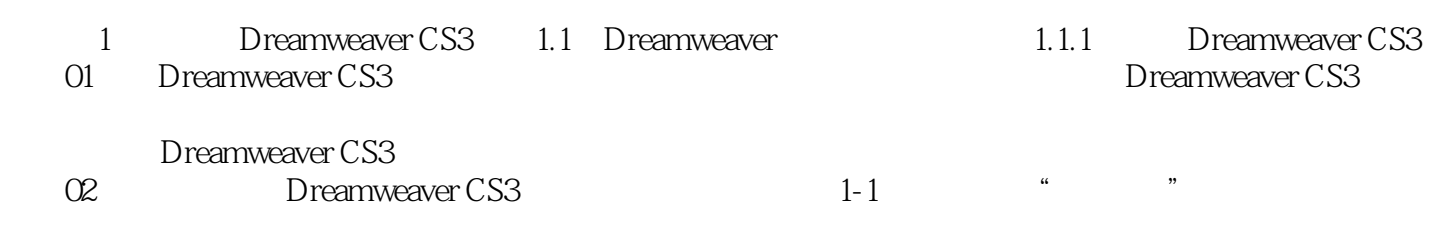

 $,$  tushu007.com

## <<Dreamweaver CS3中文版入门>>

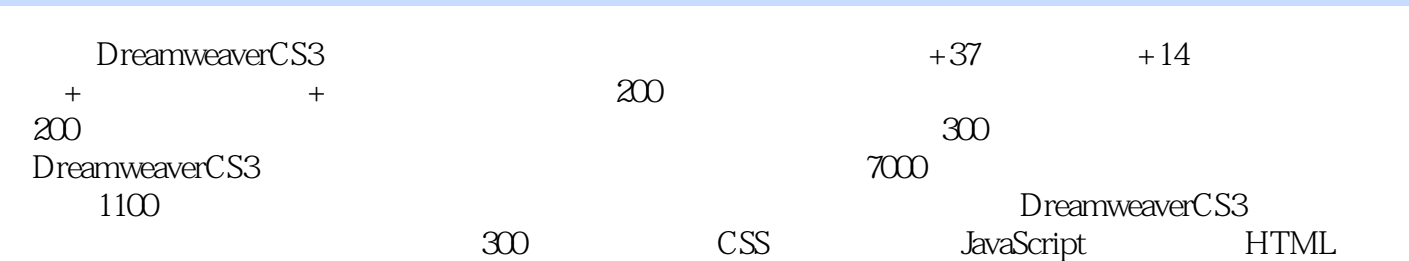

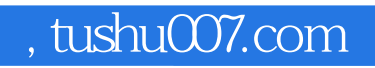

### <<Dreamweaver CS3中文版入门>>

本站所提供下载的PDF图书仅提供预览和简介,请支持正版图书。

更多资源请访问:http://www.tushu007.com